# Package 'MLP'

October 18, 2017

Maintainer Tobias Verbeke <tobias.verbeke@openanalytics.eu>

License GPL-3

Title MLP

Type Package

Author Nandini Raghavan, Tobias Verbeke, An De Bondt with contributions by Javier Cabrera, Dhammika Amaratunga, Tine Casneuf and Willem Ligtenberg

Description Mean Log P Analysis

Version 1.24.0

biocViews Genetics, Reactome, KEGG

Date 2013-02-27

Depends AnnotationDbi, affy, plotrix, gplots, gmodels, gdata, gtools

Suggests GO.db, org.Hs.eg.db, org.Mm.eg.db, org.Rn.eg.db, org.Cf.eg.db, KEGG.db, annotate, Rgraphviz, GOstats, limma, mouse4302.db, reactome.db

Collate 'addGeneSetDescription.R' 'getGeneSets.R' 'mlpBarplot.R' 'MLP.R' 'plotGeneSetSignificance.R' 'plotGOgraph.R' 'plot.MLP.R' 'plotQuantileCurves.R' 'utils.R'

RoxygenNote 5.0.1

NeedsCompilation no

# R topics documented:

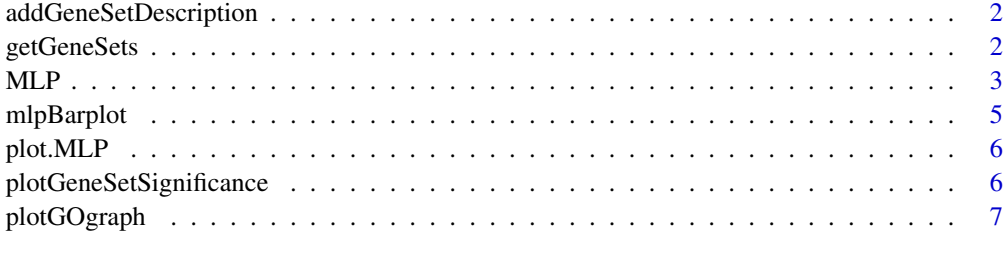

**Index** [9](#page-8-0)

<span id="page-1-0"></span>addGeneSetDescription *Utility function which adds the biological description of the gene sets as a column to the return value of the MLP function (data frame)*

#### Description

Utility function which adds the biological description of the gene sets as a column to the return value of the MLP function (data frame)

#### Usage

```
addGeneSetDescription(object, geneSetSource = NULL)
```
#### Arguments

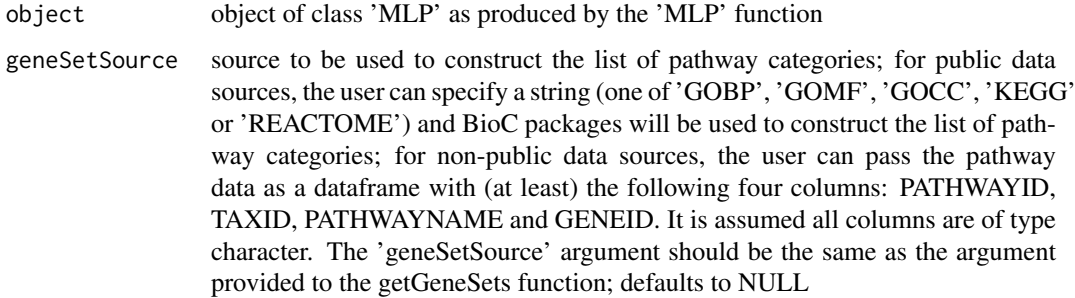

#### Value

the data frame as returned by MLP enriched with an additional column geneSetDescription, providing a concise description of the gene set

#### See Also

[MLP](#page-2-1)

<span id="page-1-1"></span>getGeneSets *Prepare Pathway Data for the MLP Function*

#### Description

The return value of the getGeneSets function has as primary use to serve as geneSet argument for the MLP function

```
getGeneSets(species = "Mouse", geneSetSource = NULL, entrezIdentifiers)
```
#### <span id="page-2-0"></span> $MLP$  3

#### Arguments

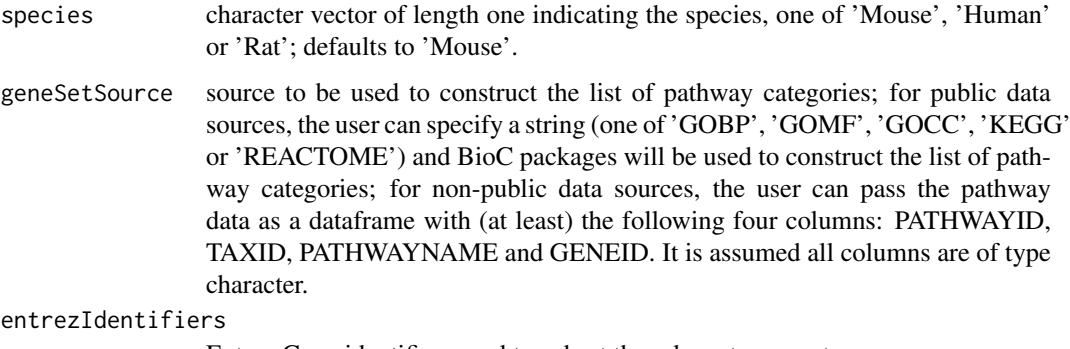

Entrez Gene identifiers used to subset the relevant gene set

#### Value

object of class geneSetMLP which is essentially a named list of pathway categories. Each list component contains a vector of Entrez Gene identifiers related to that particular pathway

#### Examples

```
if (require(GO.db) && require(org.Mm.eg.db)){
 pathExampleData <- system.file("exampleFiles", "expressionSetGcrma.rda", package = "MLP")
 pathExamplePValues <- system.file("exampleFiles", "examplePValues.rda", package = "MLP")
  load(pathExampleData)
  load(pathExamplePValues)
 geneSet <- getGeneSets(species = "Mouse", geneSetSource = "GOBP", entrezIdentifiers = names(examplePValues)
 head(geneSet)
}
```
<span id="page-2-1"></span>MLP *This function calculates p-values for each gene set based on row permutations of the gene p values or column permutations of the expression matrix; the p values can be obtained either as individual gene set p values or p values based on smoothing across gene sets of similar size.*

#### Description

This function calculates p-values for each gene set based on row permutations of the gene p values or column permutations of the expression matrix; the p values can be obtained either as individual gene set p values or p values based on smoothing across gene sets of similar size.

```
MLP(geneSet, geneStatistic, minGenes = 5, maxGenes = 100,
  rowPermutations = TRUE, nPermutations = 100, smoothPValues = TRUE,
 probabilityVector = c(0.5, 0.9, 0.95, 0.99, 0.999, 0.9999, 0.99999),
  df = 9, addGeneSetDescription = TRUE)
```
#### <span id="page-3-0"></span>Arguments

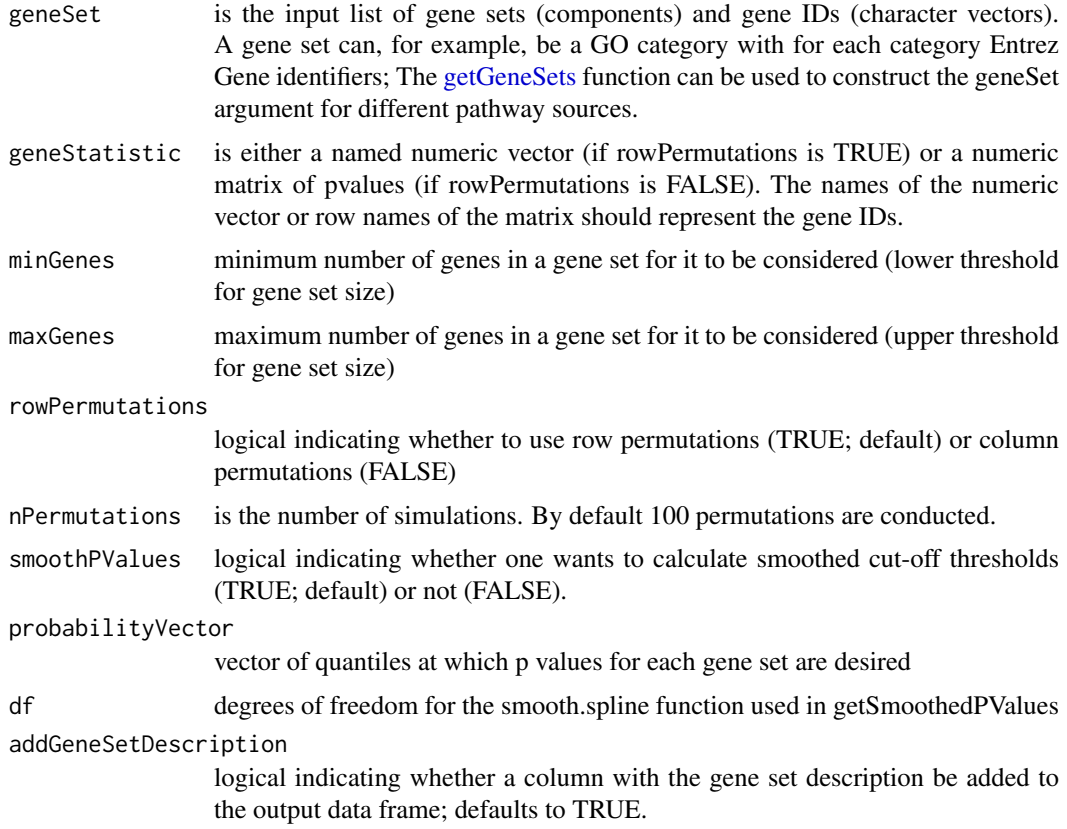

#### Value

data frame with four (or five) columns: totalGeneSetSize, testedGeneSetSize, geneSetStatistic and geneSetPValue and (if addDescription is set to TRUE) geneSetDescription; the rows of the data frame are ordered by ascending geneSetPValue.

#### References

Raghavan, Nandini et al. (2007). The high-level similarity of some disparate gene expression measures, Bioinformatics, 23, 22, 3032-3038.

#### Examples

```
if (require(GO.db)){
 pathExampleGeneSet <- system.file("exampleFiles", "exampleGeneSet.rda", package = "MLP")
 pathExamplePValues <- system.file("exampleFiles", "examplePValues.rda", package = "MLP")
 load(pathExampleGeneSet)
 load(pathExamplePValues)
  head(examplePValues)
  head(exampleGeneSet)
 mlpResult <- MLP(geneSet = exampleGeneSet, geneStatistic = examplePValues)
 head(mlpResult)
}
```
<span id="page-4-0"></span>

#### Description

Draw a Barplot for MLP Results

#### Usage

```
mlpBarplot(object, nRow = 20, barColors = NULL, main = NULL, ylab = "",
  cex = 1
```
#### Arguments

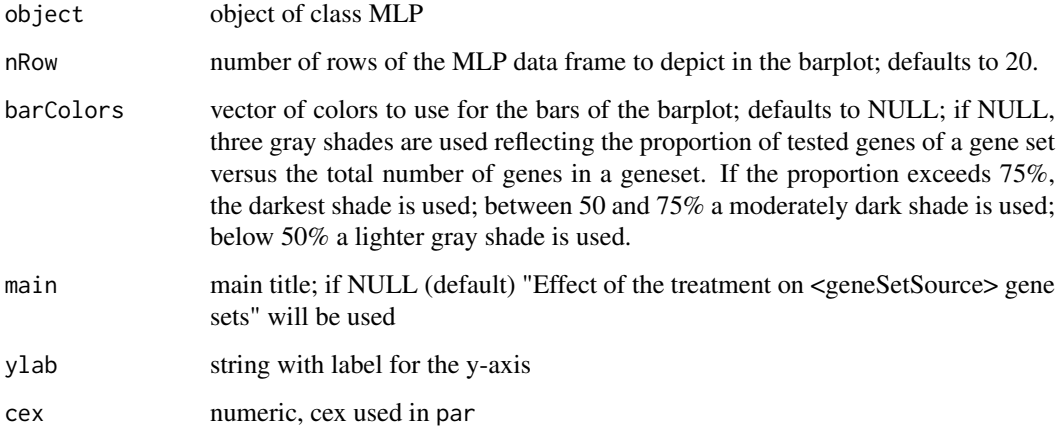

#### Value

the midpoints of all the bars are returned invisibly (using the conventions of barplot); an MLPspecific barplot is drawn to the current device;

#### See Also

barplot

#### Examples

```
pathExampleMLPResult <- system.file("exampleFiles", "exampleMLPResult.rda", package = "MLP")
load(pathExampleMLPResult)
dev.new(width = 10, height = 10)
op <- par(mar = c(30, 10, 6, 2))
mlpBarplot(exampleMLPResult)
par(op)
```
<span id="page-5-0"></span>

#### Description

Plot the Results of an MLP Run

#### Usage

```
## S3 method for class 'MLP'
plot(x, y = NULL, type = c("barplot", "GOgraph","quantileCurves"), ...)
```
#### Arguments

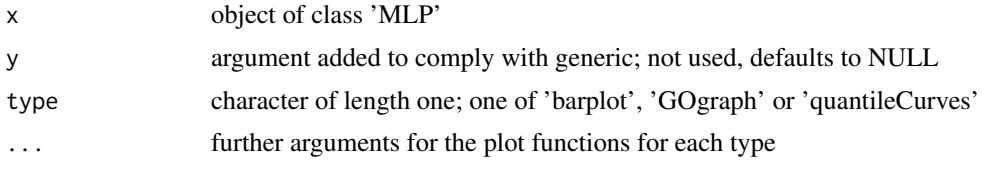

#### Value

for type = "barplot", the midpoints of the barplot

#### Examples

```
pathExampleMLPResult <- system.file("exampleFiles", "exampleMLPResult.rda", package = "MLP")
load(pathExampleMLPResult)
dev.new(width = 10, height = 10)
op <- par(mar = c(30, 10, 6, 2))
plot(exampleMLPResult, type = "barplot")
par(op)
plot(exampleMLPResult, type = "quantileCurves")
if (require(GO.db) && require(Rgraphviz)){
  plot(exampleMLPResult, type = "GOgraph")
}
```
plotGeneSetSignificance

*Plot the Significance for the Genes of a Given Gene Set*

#### Description

Plot the Significance for the Genes of a Given Gene Set

```
plotGeneSetSignificance(geneSet, geneSetIdentifier, geneStatistic,
  annotationPackage, barColors = NULL, descriptionInMainTitle = TRUE)
```
#### <span id="page-6-0"></span>plotGOgraph 7

#### Arguments

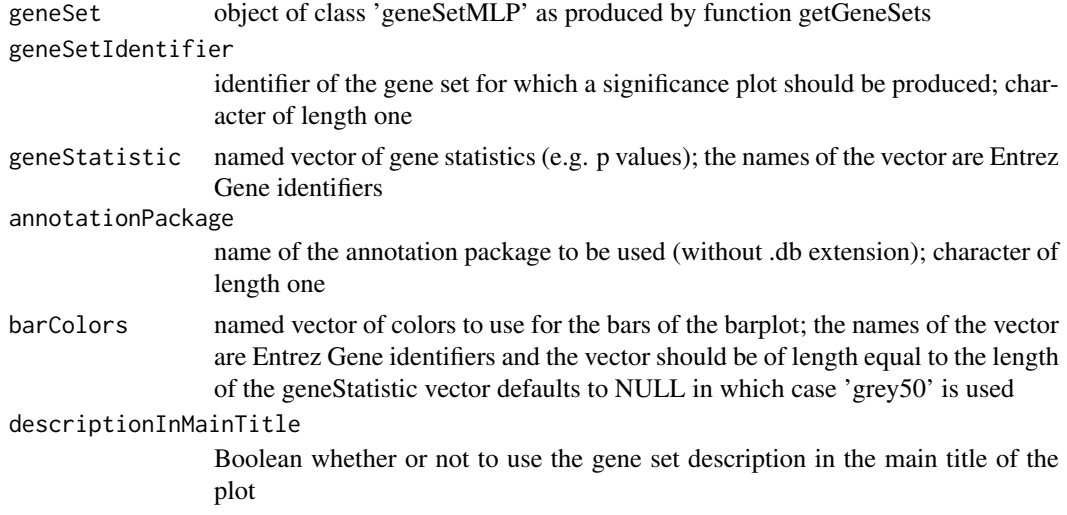

#### Value

no return value

#### Examples

```
pathExamplePValues <- system.file("exampleFiles", "examplePValues.rda", package = "MLP")
pathExampleGeneSet <- system.file("exampleFiles", "exampleGeneSet.rda", package = "MLP")
pathExampleMLPResult <- system.file("exampleFiles", "exampleMLPResult.rda", package = "MLP")
load(pathExampleGeneSet)
load(pathExamplePValues)
load(pathExampleMLPResult)
# annotationPackage <- if (require(mouse4302mmentrezg.db)) "mouse4302mmentrezg" else "mouse4302"
annotationPackage <- "mouse4302"
geneSetID <- rownames(exampleMLPResult)[1]
dev.new(width = 10, height = 10)
op <- par(mar = c(25, 10, 6, 2))
plotGeneSetSignificance(
    geneSet = exampleGeneSet,
    geneSetIdentifier = geneSetID,
    geneStatistic = examplePValues,
    annotationPackage = annotationPackage
)
par(op)
```
plotGOgraph *Graphical Representation of GO Based MLP Results*

#### Description

Graphical Representation of GO Based MLP Results

```
plotGOgraph(object, nRow = 5, main = NULL, nCutDescPath = 30)
```
# Arguments

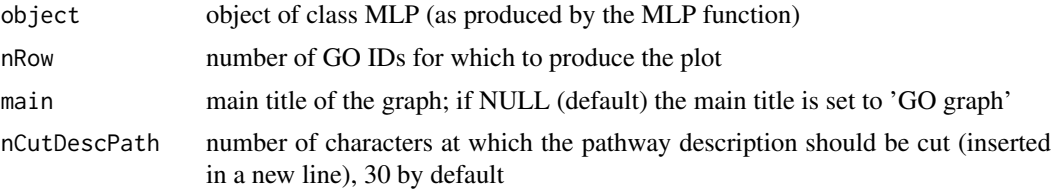

## Value

GO graph is plotted to the current device

## Examples

```
if (require(GO.db) && require(Rgraphviz)){
 pathExampleMLPResult <- system.file("exampleFiles", "exampleMLPResult.rda", package = "MLP")
 load(pathExampleMLPResult)
 plotGOgraph(exampleMLPResult, main = "GO Graph")
}
```
# <span id="page-8-0"></span>Index

addGeneSetDescription, [2](#page-1-0)

getGeneSets, [2,](#page-1-0) *[4](#page-3-0)*

MLP, *[2](#page-1-0)*, [3](#page-2-0) mlpBarplot, [5](#page-4-0)

plot.MLP, [6](#page-5-0) plotGeneSetSignificance, [6](#page-5-0) plotGOgraph, [7](#page-6-0)